, tushu007.com

<<Visual Basic

书名:<<Visual Basic多功能教材>>

- 13 ISBN 9787121156748
- 10 ISBN 7121156741

出版时间:2012-1

页数:376

PDF

更多资源请访问:http://www.tushu007.com

 $,$  tushu007.com <<Visual Basic >> iLike :Visual Basic  $\blacksquare$ Basic 《iLike就业:Visual Basic多功能教材》共8课,其内容包括Visual Basic基础知识、窗体与界面设计、图形与多媒体编程、文件系统、数据库开发与报表打印、网络编程 iLike :Visual Basic Visual

Basic Form and the contract of the contract of the contract of the contract of the contract of the contract of the contract of the contract of the contract of the contract of the contract of the contract of the contract of

, tushu007.com

 $<<$ Visual Basic  $>>$ 

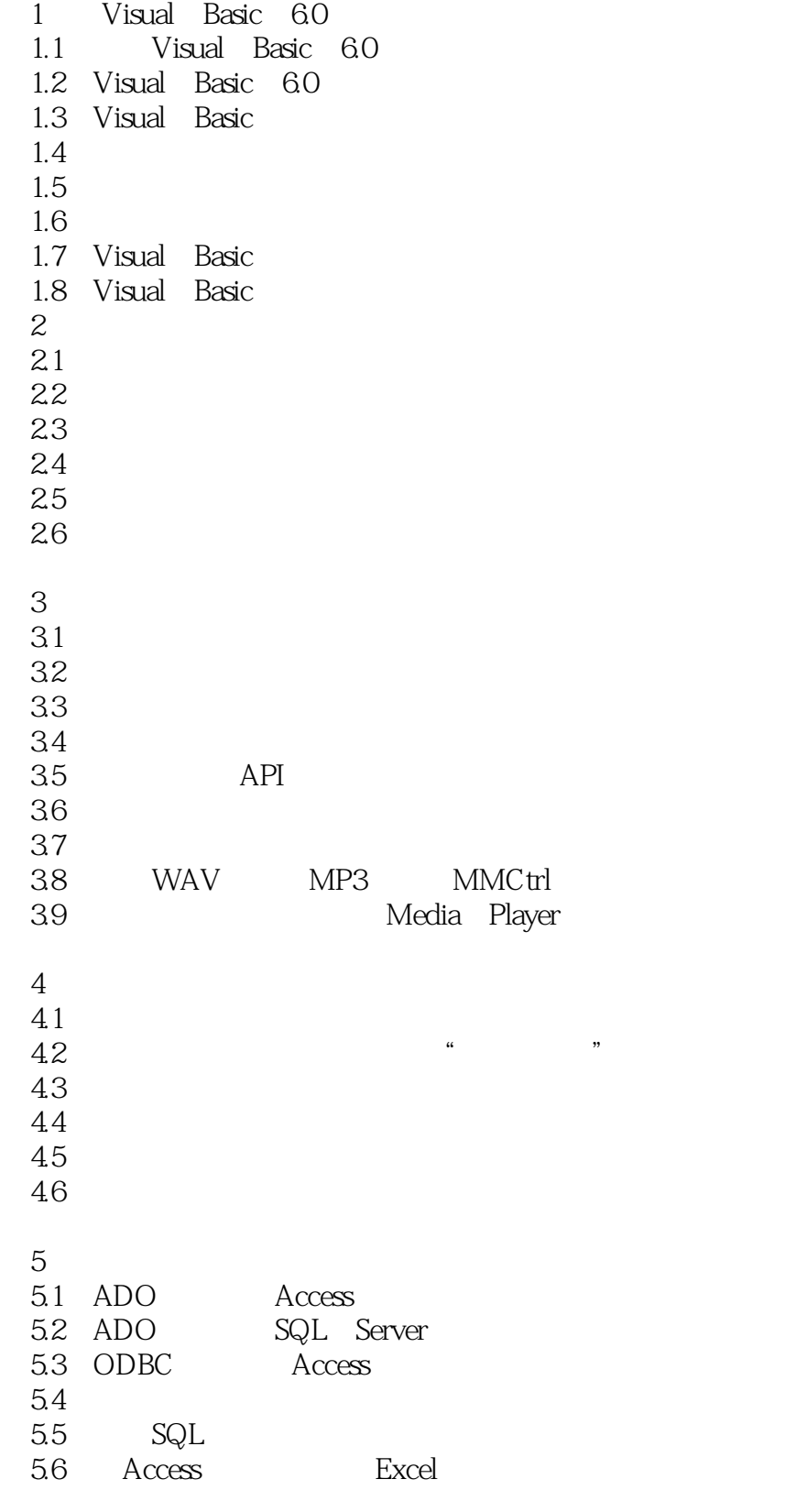

第6课 报表打印

 $,$  tushu007.com

<<Visual Basic

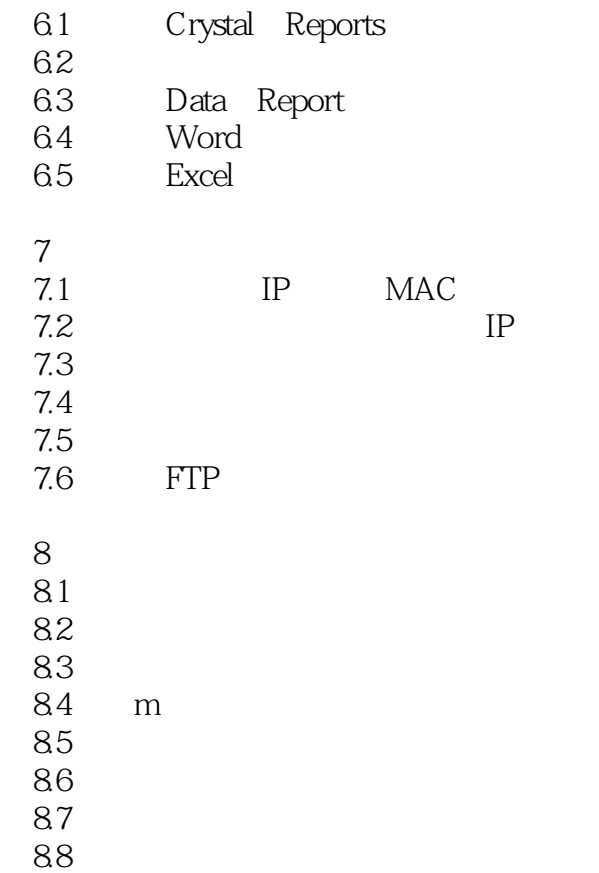

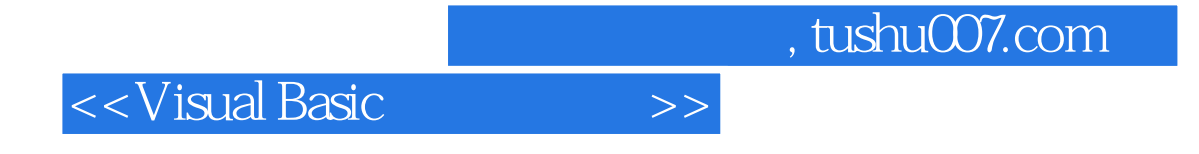

本站所提供下载的PDF图书仅提供预览和简介,请支持正版图书。

更多资源请访问:http://www.tushu007.com